## Fichier:Personnaliser son menu D marrer Capture d cran 2023-02-17 160926.png

# H

Pas de plus haute résolution disponible.

[Personnaliser\\_son\\_menu\\_D\\_marrer\\_Capture\\_d\\_cran\\_2023-02-17\\_160926.png](https://rennesmetropole.dokit.app/images/b/bc/Personnaliser_son_menu_D_marrer_Capture_d_cran_2023-02-17_160926.png) (63 × 54 pixels, taille du fichier : 2 Kio, type MIME : image/png) Personnaliser\_son\_menu\_D\_marrer\_Capture\_d\_cran\_2023-02-17\_160926

#### Historique du fichier

Cliquer sur une date et heure pour voir le fichier tel qu'il était à ce moment-là.

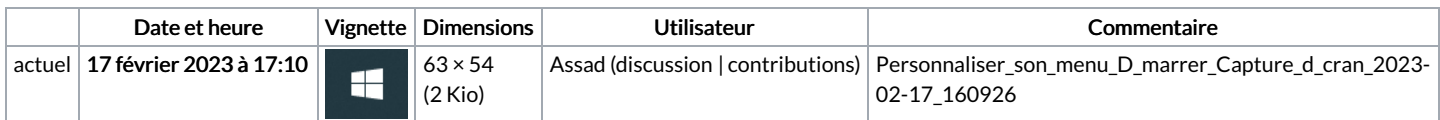

Vous ne pouvez pas remplacer ce fichier.

### Utilisation du fichier

La page suivante utilise ce fichier :

[Personnaliser](https://rennesmetropole.dokit.app/wiki/Personnaliser_son_menu_D%25C3%25A9marrer) son menu Démarrer

#### Métadonnées

Ce fichier contient des informations supplémentaires, probablement ajoutées par l'appareil photo numérique ou le numériseur utilisé pour le créer. Si le fichier a été modifié depuis son état original, certains détails peuvent ne pas refléter entièrement l'image modifiée.

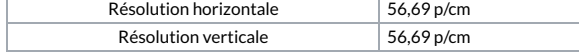